## **Test Summary**

159 100  $\Omega$ 15.148s 37%

tests failures ignored duration successful

- Failed tests
- $\bullet$ **Packages**
- Classes

## **Failed tests**

- ExecutionGraphManipulatorTest.
- testAddingInstructionModifiesStateCorrectly Exec[utionGraphManipulato](#page-1-0)rTest.
- $\bullet$ testAddingInstructionThatCausesNopPaddingToBeAddedModifiesStateCorrectly
- Exec[utionGraphManipul](#page-2-0)atorTest.  $\bullet$
- testAddingManyNopsAfterGotoModifiesStateCorrectly
- $\bullet$ Exec[utionGraphMan](#page-2-1)ipulatorTest.
- testAddingThenRemovingManyNopsAfterGotoModifiesStateCorrectly
- ExecutionGraphManipulatorTest.  $\bullet$
- testEmptyingATryBlockWithTwoHandlersWhichCreatesNullStartAndEndLocationsIsRemovedWithoutIncident ExecutionGraphManipulatorTest.  $\bullet$
- testHasEveryRegisterAvailableAtEveryAddress
- ExecutionGraphManipulatorTest. testHasExpectedBasicProperties
- $\bullet$ ExecutionGraphManipulatorTest.
- test[RemoveInstructionThatCausesNopPaddingToBeRemovedAnd](file:///srv/doc2pdf/var/in/classes/org.cf.simplify.ExecutionGraphManipulatorTest.html)HasParentWhichWModifiesStateCorrectly ExecutionGraphManipulatorTest.
- test[RemoveInstructionWithNoParentModifiesStateCorrectly](file:///srv/doc2pdf/var/in/classes/org.cf.simplify.ExecutionGraphManipulatorTest.html#testAddingInstructionModifiesStateCorrectly)
- ExecutionGraphManipulatorTest.  $\bullet$ test[RemoveInstructionWithParentModifiesStateCorrectly](file:///srv/doc2pdf/var/in/classes/org.cf.simplify.ExecutionGraphManipulatorTest.html) ExecutionGraphManipulatorTest.
- test[ReplaceInstructionExecutesNewNodeCorrectly](file:///srv/doc2pdf/var/in/classes/org.cf.simplify.ExecutionGraphManipulatorTest.html#testAddingInstructionThatCausesNopPaddingToBeAddedModifiesStateCorrectly)
- ExecutionGraphManipulatorTest.
- test[ReplaceInstructionWithMultipleModifiesStateCorrectly](file:///srv/doc2pdf/var/in/classes/org.cf.simplify.ExecutionGraphManipulatorTest.html) **ExecutionGraphManipulatorTest**  $\overline{\phantom{a}}$
- test[ReplacingInstructionGetsLabelsAtInsertionAddress](file:///srv/doc2pdf/var/in/classes/org.cf.simplify.ExecutionGraphManipulatorTest.html#testAddingManyNopsAfterGotoModifiesStateCorrectly)
- ExecutionGraphManipulatorTest.  $\bullet$ test[ReplacingInstructionWithDifferentOpcodeWidthModifiesStateC](file:///srv/doc2pdf/var/in/classes/org.cf.simplify.ExecutionGraphManipulatorTest.html)orrectly
- Laun[cherTest.runsWithoutMajorFailureWithDexFile](file:///srv/doc2pdf/var/in/classes/org.cf.simplify.ExecutionGraphManipulatorTest.html#testAddingThenRemovingManyNopsAfterGotoModifiesStateCorrectly)
- LauncherTest.runsWithoutMajorFailureWithSmaliFolder
- Cons[tantPropigationStrategyTest\\$KnownValues.](file:///srv/doc2pdf/var/in/classes/org.cf.simplify.ExecutionGraphManipulatorTest.html)  $\overline{\phantom{a}}$ addInt2AddrConstantizesToExpectedInstruction
- Constant Propigation Strategy Test \$Known Values.  $\bullet$ addInt2AddrConstantizesToExpectedInstruction
- Cons[tantPropigationStrategyTest\\$KnownValues.](file:///srv/doc2pdf/var/in/classes/org.cf.simplify.ExecutionGraphManipulatorTest.html) canConstantizeAGet
- Cons[tantPropigationStrategyTest\\$KnownValues.](file:///srv/doc2pdf/var/in/classes/org.cf.simplify.ExecutionGraphManipulatorTest.html#testHasEveryRegisterAvailableAtEveryAddress) canConstantizeAGet
- Cons[tantPropigationStrategyTest\\$KnownValues.](file:///srv/doc2pdf/var/in/classes/org.cf.simplify.ExecutionGraphManipulatorTest.html)  $\bullet$ canC[onstantizeSGet](file:///srv/doc2pdf/var/in/classes/org.cf.simplify.ExecutionGraphManipulatorTest.html)
- Cons[tantPropigationStrategyTest\\$KnownValues.](file:///srv/doc2pdf/var/in/classes/org.cf.simplify.ExecutionGraphManipulatorTest.html#testRemoveInstructionThatCausesNopPaddingToBeRemovedAndHasParentWhichWModifiesStateCorrectly)
- canConstantizeSGet
- ConstantPropigationStrategyTest\$KnownValues. mov[eOpIsWithConst16ConstantizesToExpectedInstruction](file:///srv/doc2pdf/var/in/classes/org.cf.simplify.ExecutionGraphManipulatorTest.html)
- ConstantPropigationStrategyTest\$KnownValues.  $\bullet$ mov[eOpIsWithConst16ConstantizesToExpectedInstruction](file:///srv/doc2pdf/var/in/classes/org.cf.simplify.ExecutionGraphManipulatorTest.html#testRemoveInstructionWithNoParentModifiesStateCorrectly)
- ConstantPropigationStrategyTest\$KnownValues.  $\bullet$ nonD[eterministicallyExecuteConstableOpConstantizesToExpecte](file:///srv/doc2pdf/var/in/classes/org.cf.simplify.ExecutionGraphManipulatorTest.html)dInstruction
- ConstantPropigationStrategyTest\$KnownValues.
- nonD[eterministicallyExecuteConstableOpConstantizesToExpectedInstruction](file:///srv/doc2pdf/var/in/classes/org.cf.simplify.ExecutionGraphManipulatorTest.html#testRemoveInstructionWithParentModifiesStateCorrectly) Cons[tantPropigationStrategyTest\\$UnknownValues.](file:///srv/doc2pdf/var/in/classes/org.cf.simplify.ExecutionGraphManipulatorTest.html)  $\bullet$
- testAGetWithUnknownArrayDoesNotConstantize Cons[tantPropigationStrategyTest\\$UnknownValues.](file:///srv/doc2pdf/var/in/classes/org.cf.simplify.ExecutionGraphManipulatorTest.html#testReplaceInstructionExecutesNewNodeCorrectly)
- testAGetWithUnknownArrayDoesNotConstantize
- Cons[tantPropigationStrategyTest\\$UnknownValues.](file:///srv/doc2pdf/var/in/classes/org.cf.simplify.ExecutionGraphManipulatorTest.html) testAGetWithUnknownIndexDoesNotConstantize
- Cons[tantPropigationStrategyTest\\$UnknownValues.](file:///srv/doc2pdf/var/in/classes/org.cf.simplify.ExecutionGraphManipulatorTest.html#testReplaceInstructionWithMultipleModifiesStateCorrectly)  $\bullet$ testAGetWithUnknownIndexDoesNotConstantize
- Cons[tantPropigationStrategyTest\\$UnknownValues.](file:///srv/doc2pdf/var/in/classes/org.cf.simplify.ExecutionGraphManipulatorTest.html) testAddInt2AddrDoesNotConstantize
- Cons[tantPropigationStrategyTest\\$UnknownValues.](file:///srv/doc2pdf/var/in/classes/org.cf.simplify.ExecutionGraphManipulatorTest.html#testReplacingInstructionGetsLabelsAtInsertionAddress)  $\bullet$ testA[ddInt2AddrDoesNotConstantize](file:///srv/doc2pdf/var/in/classes/org.cf.simplify.ExecutionGraphManipulatorTest.html)
- ConstantPropigationStrategyTest\$UnknownValues.  $\ddot{\phantom{a}}$ testI[ntegerValueOfDoesNotConstantize](file:///srv/doc2pdf/var/in/classes/org.cf.simplify.ExecutionGraphManipulatorTest.html#testReplacingInstructionWithDifferentOpcodeWidthModifiesStateCorrectly)
- Constant PropigationStrategyTe[st\\$UnknownValues.](file:///srv/doc2pdf/var/in/classes/org.cf.simplify.LauncherTest.html#runsWithoutMajorFailureWithDexFile) testI[ntegerValueOfDoesNotCo](file:///srv/doc2pdf/var/in/classes/org.cf.simplify.LauncherTest.html)nstantize
- ConstantPropigationStrategyTe[st\\$UnknownValues.](file:///srv/doc2pdf/var/in/classes/org.cf.simplify.LauncherTest.html#runsWithoutMajorFailureWithSmaliFolder) test[MoveOpDoesNotConstant](file:///srv/doc2pdf/var/in/classes/org.cf.simplify.LauncherTest.html)ize
- <span id="page-1-0"></span>Cons[tantPropigationStrategyTest\\$UnknownValues.](file:///srv/doc2pdf/var/in/classes/org.cf.simplify.strategy.ConstantPropigationStrategyTest$UnknownValues.html) testMoveOpDoesNotConstantize
- DeadRemovalStrategyTest. [detectsDeadCodeWithStrongSideEffect](file:///srv/doc2pdf/var/in/classes/org.cf.simplify.strategy.ConstantPropigationStrategyTest$UnknownValues.html#testMoveOpDoesNotConstantize)  $\bullet$
- DeadRemovalStrategyTest. detectsDeadNopPadding  $\overline{\phantom{a}}$
- DeadRemovalStrategyTest. [detectsDeadTryCatchBlock](file:///srv/doc2pdf/var/in/classes/org.cf.simplify.strategy.DeadRemovalStrategyTest.html) DeadRemovalStrategyTest.  $\bullet$
- dete[ctsMoveResultWithUnusedAssignment](file:///srv/doc2pdf/var/in/classes/org.cf.simplify.strategy.DeadRemovalStrategyTest.html)
- DeadRemovalStrategyTest. detectsSimpleDeadCode
- DeadRemovalStrategyTest. [detectsUnusedAssignment](file:///srv/doc2pdf/var/in/classes/org.cf.simplify.strategy.DeadRemovalStrategyTest.html) DeadRemovalStrategyTest.  $\ddot{\phantom{0}}$
- dete[ctsUnusedResultOfMethodInvocationWithSideEffec](file:///srv/doc2pdf/var/in/classes/org.cf.simplify.strategy.DeadRemovalStrategyTest.html)ts Dead[RemovalStrategyTest.](file:///srv/doc2pdf/var/in/classes/org.cf.simplify.strategy.DeadRemovalStrategyTest.html#detectsMoveResultWithUnusedAssignment) detectsUselessGoto  $\bullet$
- DeadRemovalStrategyTest.
- dete[ctshUnusedResultOfMethodInvocationWithNoSideE](file:///srv/doc2pdf/var/in/classes/org.cf.simplify.strategy.DeadRemovalStrategyTest.html)f[fects](file:///srv/doc2pdf/var/in/classes/org.cf.simplify.strategy.DeadRemovalStrategyTest.html#detectsSimpleDeadCode) DeadRemovalStrategyTest.  $\bullet$
- does[NotDetectAssignmentReassignedInOnlyOneMultive](file:///srv/doc2pdf/var/in/classes/org.cf.simplify.strategy.DeadRemovalStrategyTest.html)r[se](file:///srv/doc2pdf/var/in/classes/org.cf.simplify.strategy.DeadRemovalStrategyTest.html#detectsUnusedAssignment)
- DeadRemovalStrategyTest. doesNotDetectInstanceInitializer Dead[RemovalStrategyTest.](file:///srv/doc2pdf/var/in/classes/org.cf.simplify.strategy.DeadRemovalStrategyTest.html)  $\bullet$
- doesNotDetectMoveOpWithOnlyOneRegisterReassigned Peep[holeStrategyTest\\$ConstantPredicate.](file:///srv/doc2pdf/var/in/classes/org.cf.simplify.strategy.DeadRemovalStrategyTest.html#detectsUnusedResultOfMethodInvocationWithSideEffects)
- const[antPredicateReplacedWithUnconditionalBranch](file:///srv/doc2pdf/var/in/classes/org.cf.simplify.strategy.DeadRemovalStrategyTest.html) PeepholeStrategyTest\$ConstantPredicate.
- const[antPredicateReplacedWithUnconditionalBranch](file:///srv/doc2pdf/var/in/classes/org.cf.simplify.strategy.DeadRemovalStrategyTest.html)
- PeepholeStrategyTest\$RemoveUselessCheckCast.  $\bullet$ activ[eCheckCastIsNotRemoved](file:///srv/doc2pdf/var/in/classes/org.cf.simplify.strategy.DeadRemovalStrategyTest.html#detectshUnusedResultOfMethodInvocationWithNoSideEffects)
- PeepholeStrategyTest\$RemoveUselessCheckCast. activ[eCheckCastIsNotRemoved](file:///srv/doc2pdf/var/in/classes/org.cf.simplify.strategy.DeadRemovalStrategyTest.html)
- PeepholeStrategyTest\$RemoveUselessCheckCast. activ[eCheckCastWithMultiplePathsIsNotRemoved](file:///srv/doc2pdf/var/in/classes/org.cf.simplify.strategy.DeadRemovalStrategyTest.html#doesNotDetectAssignmentReassignedInOnlyOneMultiverse)
- $\bullet$ PeepholeStrategyTest\$RemoveUselessCheckCast. activ[eCheckCastWithMultiplePathsIsNotRemoved](file:///srv/doc2pdf/var/in/classes/org.cf.simplify.strategy.DeadRemovalStrategyTest.html)
- Peep[holeStrategyTest\\$RemoveUselessCheckCast.](file:///srv/doc2pdf/var/in/classes/org.cf.simplify.strategy.DeadRemovalStrategyTest.html) uselessCheckCastIsRemoved
- Peep[holeStrategyTest\\$RemoveUselessCheckCast.](file:///srv/doc2pdf/var/in/classes/org.cf.simplify.strategy.DeadRemovalStrategyTest.html#doesNotDetectMoveOpWithOnlyOneRegisterReassigned) uselessCheckCastIsRemoved
- $\bullet$ Peep[holeStrategyTest\\$RemoveUselessCheckCast.](file:///srv/doc2pdf/var/in/classes/org.cf.simplify.strategy.PeepholeStrategyTest$ConstantPredicate.html) uselessCheckCastWithMultiplePathsIsRemoved
- Peep[holeStrategyTest\\$RemoveUselessCheckCast.](file:///srv/doc2pdf/var/in/classes/org.cf.simplify.strategy.PeepholeStrategyTest$ConstantPredicate.html#constantPredicateReplacedWithUnconditionalBranch)  $\bullet$ uselessCheckCastWithMultiplePathsIsRemoved
- Peep[holeStrategyTest\\$ReplaceClassForName.](file:///srv/doc2pdf/var/in/classes/org.cf.simplify.strategy.PeepholeStrategyTest$ConstantPredicate.html)
- testInvokeClassForNameForImaginaryClassIsReplaced Peep[holeStrategyTest\\$ReplaceClassForName.](file:///srv/doc2pdf/var/in/classes/org.cf.simplify.strategy.PeepholeStrategyTest$ConstantPredicate.html#constantPredicateReplacedWithUnconditionalBranch)
- testInvokeClassForNameForImaginaryClassIsReplaced Peep[holeStrategyTest\\$ReplaceClassForName.](file:///srv/doc2pdf/var/in/classes/org.cf.simplify.strategy.PeepholeStrategyTest$RemoveUselessCheckCast.html)  $\bullet$
- testI[nvokeClassForNameForKnownClassIsReplaced](file:///srv/doc2pdf/var/in/classes/org.cf.simplify.strategy.PeepholeStrategyTest$RemoveUselessCheckCast.html#activeCheckCastIsNotRemoved) PeepholeStrategyTest\$ReplaceClassForName.
- testI[nvokeClassForNameForKnownClassIsReplaced](file:///srv/doc2pdf/var/in/classes/org.cf.simplify.strategy.PeepholeStrategyTest$RemoveUselessCheckCast.html) PeepholeStrategyTest\$ReplaceClassForName.
- testI[nvokeClassForNameForLocalClassIsReplaced](file:///srv/doc2pdf/var/in/classes/org.cf.simplify.strategy.PeepholeStrategyTest$RemoveUselessCheckCast.html#activeCheckCastIsNotRemoved) PeepholeStrategyTest\$ReplaceClassForName. ٠
- testI[nvokeClassForNameForLocalClassIsReplaced](file:///srv/doc2pdf/var/in/classes/org.cf.simplify.strategy.PeepholeStrategyTest$RemoveUselessCheckCast.html) PeepholeStrategyTest\$ReplaceClassForName.
- testI[nvokeClassForNameForUnknownValueIsNotReplaced](file:///srv/doc2pdf/var/in/classes/org.cf.simplify.strategy.PeepholeStrategyTest$RemoveUselessCheckCast.html#activeCheckCastWithMultiplePathsIsNotRemoved) PeepholeStrategyTest\$ReplaceClassForName.
- testI[nvokeClassForNameForUnknownValueIsNotReplaced](file:///srv/doc2pdf/var/in/classes/org.cf.simplify.strategy.PeepholeStrategyTest$RemoveUselessCheckCast.html) PeepholeStrategyTest\$StringInit.
- strin[gInitWithKnownStringIsReplaced](file:///srv/doc2pdf/var/in/classes/org.cf.simplify.strategy.PeepholeStrategyTest$RemoveUselessCheckCast.html#activeCheckCastWithMultiplePathsIsNotRemoved) Peep[holeStrategyTest\\$StringInit.](file:///srv/doc2pdf/var/in/classes/org.cf.simplify.strategy.PeepholeStrategyTest$RemoveUselessCheckCast.html)  $\bullet$
- stringInitWithKnownStringIsReplaced
- Peep[holeStrategyTest\\$StringInit.](file:///srv/doc2pdf/var/in/classes/org.cf.simplify.strategy.PeepholeStrategyTest$RemoveUselessCheckCast.html#uselessCheckCastIsRemoved)
- stringInitWithUnknownValueIsNotReplaced
- Peep[holeStrategyTest\\$StringInit.](file:///srv/doc2pdf/var/in/classes/org.cf.simplify.strategy.PeepholeStrategyTest$RemoveUselessCheckCast.html) stringInitWithUnknownValueIsNotReplaced
- Unref[lectionStrategyTest\\$FieldUnreflection.](file:///srv/doc2pdf/var/in/classes/org.cf.simplify.strategy.PeepholeStrategyTest$RemoveUselessCheckCast.html#uselessCheckCastIsRemoved)  $\bullet$ testInstanceFieldWithMoveResultOptimizesAsExpected
- Unref[lectionStrategyTest\\$FieldUnreflection.](file:///srv/doc2pdf/var/in/classes/org.cf.simplify.strategy.PeepholeStrategyTest$RemoveUselessCheckCast.html)
- testI[nstanceFieldWithMoveResultOptimizesAsExpected](file:///srv/doc2pdf/var/in/classes/org.cf.simplify.strategy.PeepholeStrategyTest$RemoveUselessCheckCast.html#uselessCheckCastWithMultiplePathsIsRemoved) UnreflectionStrategyTest\$FieldUnreflection.
- testS[taticFieldWithMoveResultAndWithOneAvailableRegister](file:///srv/doc2pdf/var/in/classes/org.cf.simplify.strategy.PeepholeStrategyTest$RemoveUselessCheckCast.html) UnreflectionStrategyTest\$FieldUnreflection.  $\bullet$
- testS[taticFieldWithMoveResultAndWithOneAvailableRegister](file:///srv/doc2pdf/var/in/classes/org.cf.simplify.strategy.PeepholeStrategyTest$RemoveUselessCheckCast.html#uselessCheckCastWithMultiplePathsIsRemoved) UnreflectionStrategyTest\$FieldUnreflection.
- testS[taticFieldWithMoveResultAndWithoutAvailableRegistersDoesNotOptimize](file:///srv/doc2pdf/var/in/classes/org.cf.simplify.strategy.PeepholeStrategyTest$ReplaceClassForName.html)
- UnreflectionStrategyTest\$FieldUnreflection.
- testS[taticFieldWithMoveResultAndWithoutAvailableRegistersDoesNotOptimize](file:///srv/doc2pdf/var/in/classes/org.cf.simplify.strategy.PeepholeStrategyTest$ReplaceClassForName.html#testInvokeClassForNameForImaginaryClassIsReplaced) UnreflectionStrategyTest\$FieldUnreflection.  $\bullet$
- testS[taticFieldWithMoveResultOptimizesAsExpected](file:///srv/doc2pdf/var/in/classes/org.cf.simplify.strategy.PeepholeStrategyTest$ReplaceClassForName.html) UnreflectionStrategyTest\$FieldUnreflection.
- testS[taticFieldWithMoveResultOptimizesAsExpected](file:///srv/doc2pdf/var/in/classes/org.cf.simplify.strategy.PeepholeStrategyTest$ReplaceClassForName.html#testInvokeClassForNameForImaginaryClassIsReplaced) Unref[lectionStrategyTest\\$MethodUnreflectionWithImpossibleScenarios.](file:///srv/doc2pdf/var/in/classes/org.cf.simplify.strategy.PeepholeStrategyTest$ReplaceClassForName.html)
- testUnknownMethodIsNotOptimized Unref[lectionStrategyTest\\$MethodUnreflectionWithImpossibleScenarios.](file:///srv/doc2pdf/var/in/classes/org.cf.simplify.strategy.PeepholeStrategyTest$ReplaceClassForName.html#testInvokeClassForNameForKnownClassIsReplaced)  $\bullet$
- test[UnknownMethodIsNotOptimized](file:///srv/doc2pdf/var/in/classes/org.cf.simplify.strategy.PeepholeStrategyTest$ReplaceClassForName.html)
- Unref[lectionStrategyTest\\$MethodUnreflectionWithImpossibleScenarios.](file:///srv/doc2pdf/var/in/classes/org.cf.simplify.strategy.UnreflectionStrategyTest$MethodUnreflectionWithImpossibleScenarios.html)  $\bullet$ testUnknownParametersOfPubilcMethodIsNotOptimized
- Unref[lectionStrategyTest\\$MethodUnreflectionWithImpossibleScenarios.](file:///srv/doc2pdf/var/in/classes/org.cf.simplify.strategy.UnreflectionStrategyTest$MethodUnreflectionWithImpossibleScenarios.html#testUnknownParametersOfPubilcMethodIsNotOptimized)  $\bullet$ testUnknownParametersOfPubilcMethodIsNotOptimized
- Unref[lectionStrategyTest\\$MethodUnreflectionWithInterfaceMethod.](file:///srv/doc2pdf/var/in/classes/org.cf.simplify.strategy.UnreflectionStrategyTest$MethodUnreflectionWithImpossibleScenarios.html) testOptimizesToExpectedLinesWith3LocalsAnd0Available
- Unref[lectionStrategyTest\\$MethodUnreflectionWithInterfaceMethod.](file:///srv/doc2pdf/var/in/classes/org.cf.simplify.strategy.UnreflectionStrategyTest$MethodUnreflectionWithImpossibleScenarios.html#testUnknownParametersOfPubilcMethodIsNotOptimized) testOptimizesToExpectedLinesWith3LocalsAnd0Available
- Unref[lectionStrategyTest\\$MethodUnreflectionWithPrivateInstanceMethod.](file:///srv/doc2pdf/var/in/classes/org.cf.simplify.strategy.UnreflectionStrategyTest$MethodUnreflectionWithInterfaceMethod.html)  $\bullet$ testOptimizesToExpectedLinesWith3LocalsAnd0Available
- Unref[lectionStrategyTest\\$MethodUnreflectionWithPrivateInstanceMethod.](file:///srv/doc2pdf/var/in/classes/org.cf.simplify.strategy.UnreflectionStrategyTest$MethodUnreflectionWithInterfaceMethod.html#testOptimizesToExpectedLinesWith3LocalsAnd0Available)  $\bullet$ test[OptimizesToExpectedLinesWith3LocalsAnd0Available](file:///srv/doc2pdf/var/in/classes/org.cf.simplify.strategy.UnreflectionStrategyTest$MethodUnreflectionWithInterfaceMethod.html)
- UnreflectionStrategyTest\$MethodUnreflectionWithPrivateInstanceMethod. test[OptimizesToExpectedLinesWith3LocalsAnd0AvailableAndUnknownTarget](file:///srv/doc2pdf/var/in/classes/org.cf.simplify.strategy.UnreflectionStrategyTest$MethodUnreflectionWithInterfaceMethod.html#testOptimizesToExpectedLinesWith3LocalsAnd0Available)
- UnreflectionStrategyTest\$MethodUnreflectionWithPrivateInstanceMethod.  $\bullet$
- test[OptimizesToExpectedLinesWith3LocalsAnd0AvailableAndUnknownTarget](file:///srv/doc2pdf/var/in/classes/org.cf.simplify.strategy.UnreflectionStrategyTest$MethodUnreflectionWithPrivateInstanceMethod.html) UnreflectionStrategyTest\$MethodUnreflectionWithPrivateStaticMethod.  $\bullet$
- test[OptimizesToExpectedLinesWith3LocalsAnd0Available](file:///srv/doc2pdf/var/in/classes/org.cf.simplify.strategy.UnreflectionStrategyTest$MethodUnreflectionWithPrivateInstanceMethod.html#testOptimizesToExpectedLinesWith3LocalsAnd0Available)
- UnreflectionStrategyTest\$MethodUnreflectionWithPrivateStaticMethod. test[OptimizesToExpectedLinesWith3LocalsAnd0Available](file:///srv/doc2pdf/var/in/classes/org.cf.simplify.strategy.UnreflectionStrategyTest$MethodUnreflectionWithPrivateInstanceMethod.html)
- Unref[lectionStrategyTest\\$MethodUnreflectionWithPrivateStaticMethod.](file:///srv/doc2pdf/var/in/classes/org.cf.simplify.strategy.UnreflectionStrategyTest$MethodUnreflectionWithPrivateInstanceMethod.html#testOptimizesToExpectedLinesWith3LocalsAnd0Available)  $\bullet$ testOptimizesToExpectedLinesWith7ContiguousAvailable
- Unref[lectionStrategyTest\\$MethodUnreflectionWithPrivateStaticMethod.](file:///srv/doc2pdf/var/in/classes/org.cf.simplify.strategy.UnreflectionStrategyTest$MethodUnreflectionWithPrivateInstanceMethod.html) ٠ testOptimizesToExpectedLinesWith7ContiguousAvailable
- Unref[lectionStrategyTest\\$MethodUnreflectionWithPublicInstanceMethod.](file:///srv/doc2pdf/var/in/classes/org.cf.simplify.strategy.UnreflectionStrategyTest$MethodUnreflectionWithPrivateInstanceMethod.html#testOptimizesToExpectedLinesWith3LocalsAnd0AvailableAndUnknownTarget) testOptimizesToExpectedLinesWith3LocalsAnd0Available
- Unref[lectionStrategyTest\\$MethodUnreflectionWithPublicInstanceMethod.](file:///srv/doc2pdf/var/in/classes/org.cf.simplify.strategy.UnreflectionStrategyTest$MethodUnreflectionWithPrivateInstanceMethod.html)  $\bullet$ testOptimizesToExpectedLinesWith3LocalsAnd0Available
- Unref[lectionStrategyTest\\$MethodUnreflectionWithPublicInstanceMethod.](file:///srv/doc2pdf/var/in/classes/org.cf.simplify.strategy.UnreflectionStrategyTest$MethodUnreflectionWithPrivateInstanceMethod.html#testOptimizesToExpectedLinesWith3LocalsAnd0AvailableAndUnknownTarget)  $\bullet$ testOptimizesToExpectedLinesWith7ContiguousAvailable
- Unref[lectionStrategyTest\\$MethodUnreflectionWithPublicInstanceMethod.](file:///srv/doc2pdf/var/in/classes/org.cf.simplify.strategy.UnreflectionStrategyTest$MethodUnreflectionWithPrivateStaticMethod.html)  $\bullet$ testOptimizesToExpectedLinesWith7ContiguousAvailable
- Unref[lectionStrategyTest\\$MethodUnreflectionWithZeroParameters.](file:///srv/doc2pdf/var/in/classes/org.cf.simplify.strategy.UnreflectionStrategyTest$MethodUnreflectionWithPrivateStaticMethod.html#testOptimizesToExpectedLinesWith3LocalsAnd0Available)  $\overline{\phantom{a}}$ test[MethodWithNoParametersOptimizesEvenWithNoRegistersAvailable](file:///srv/doc2pdf/var/in/classes/org.cf.simplify.strategy.UnreflectionStrategyTest$MethodUnreflectionWithPrivateStaticMethod.html)
- UnreflectionStrategyTest\$MethodUnreflectionWithZeroParameters.  $\blacksquare$ test[MethodWithNoParametersOptimizesEvenWithNoRegistersAvailable](file:///srv/doc2pdf/var/in/classes/org.cf.simplify.strategy.UnreflectionStrategyTest$MethodUnreflectionWithPrivateStaticMethod.html#testOptimizesToExpectedLinesWith3LocalsAnd0Available)
- UnreflectionStrategyTest\$MethodUnreflectionWithZeroParameters.  $\bullet$ test[MethodWithNoParametersOptimizesWithManyRegistersAvailable](file:///srv/doc2pdf/var/in/classes/org.cf.simplify.strategy.UnreflectionStrategyTest$MethodUnreflectionWithPrivateStaticMethod.html)
- UnreflectionStrategyTest\$MethodUnreflectionWithZeroParameters. test[MethodWithNoParametersOptimizesWithManyRegistersAvailable](file:///srv/doc2pdf/var/in/classes/org.cf.simplify.strategy.UnreflectionStrategyTest$MethodUnreflectionWithPrivateStaticMethod.html#testOptimizesToExpectedLinesWith7ContiguousAvailable)

## **Packa[ges](file:///srv/doc2pdf/var/in/classes/org.cf.simplify.strategy.UnreflectionStrategyTest$MethodUnreflectionWithPrivateStaticMethod.html)**

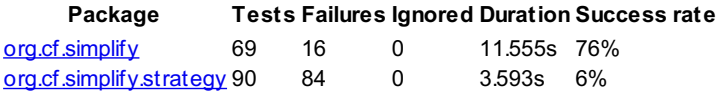

## **Classe[s](file:///srv/doc2pdf/var/in/classes/org.cf.simplify.strategy.UnreflectionStrategyTest$MethodUnreflectionWithPublicInstanceMethod.html)**

<span id="page-2-1"></span><span id="page-2-0"></span>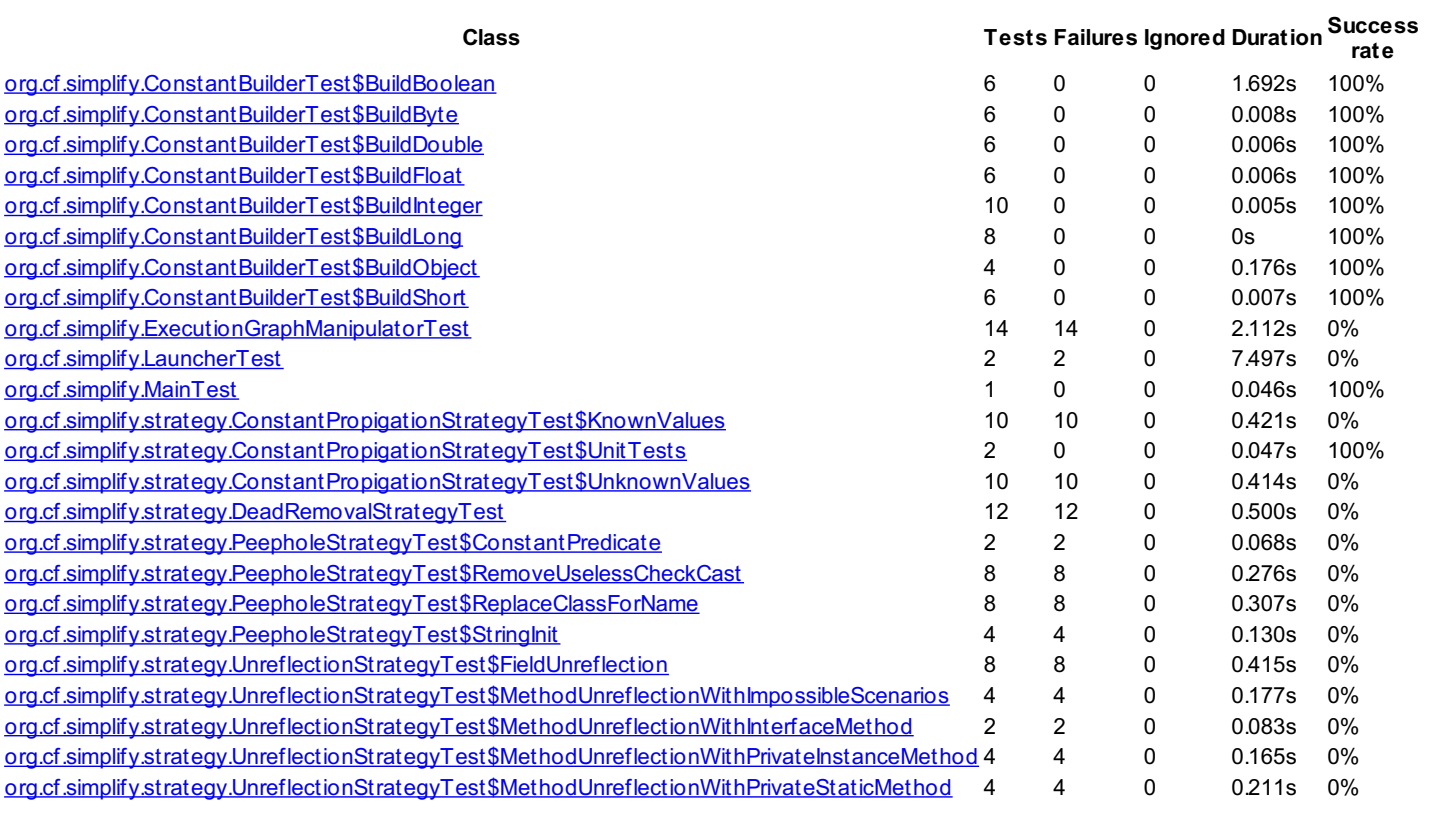

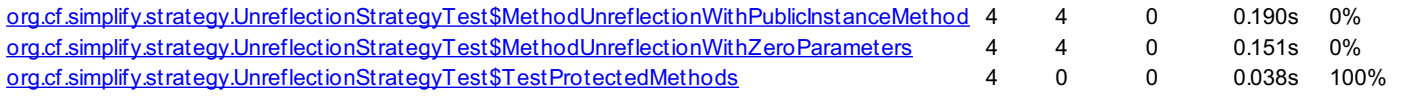

Wrap lines  $\square$ G[enerated](file:///srv/doc2pdf/var/in/classes/org.cf.simplify.strategy.UnreflectionStrategyTest$TestProtectedMethods.html) by **Gradle 2.11** at 17 Mar, 2016 9:22:56 AM